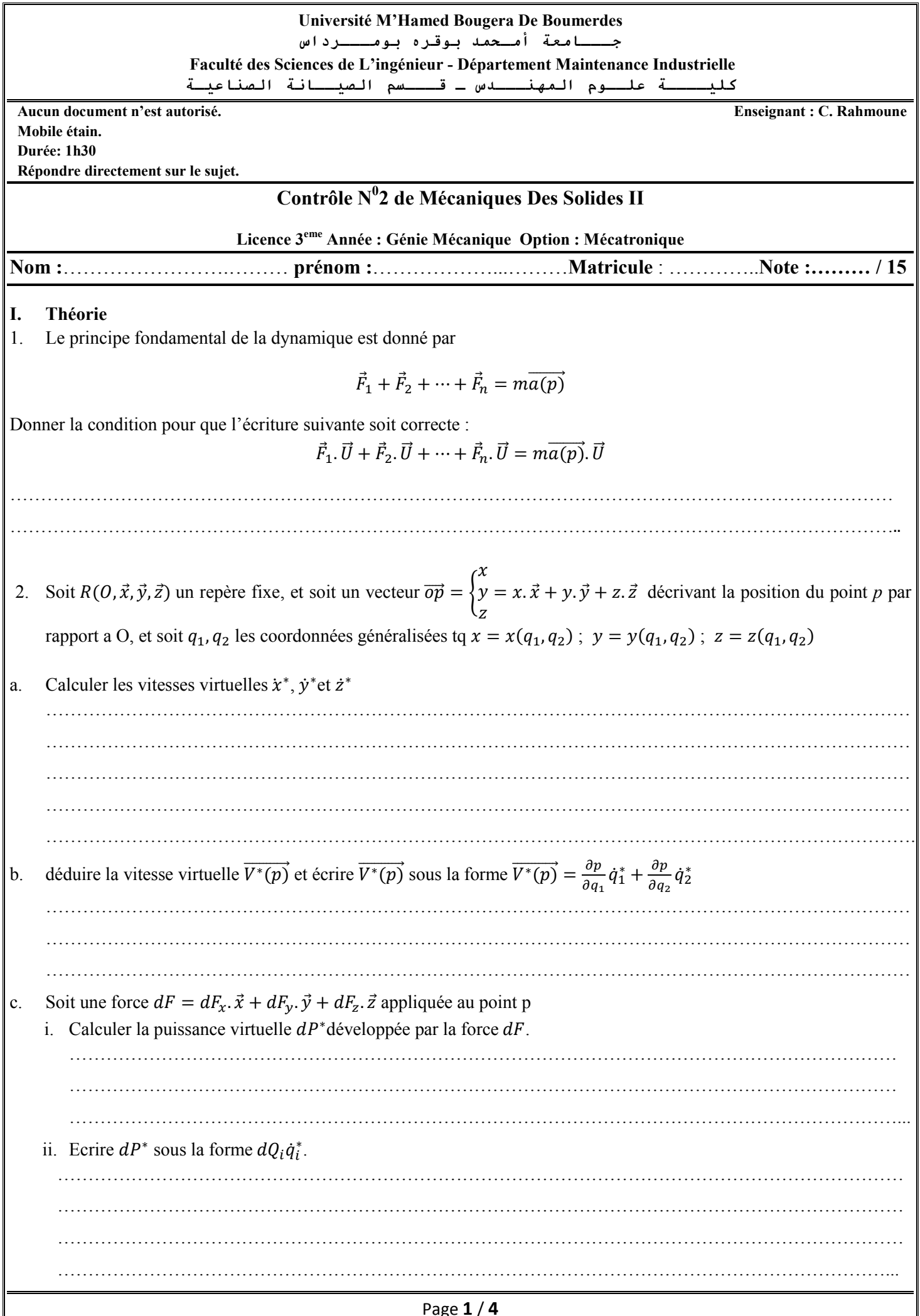

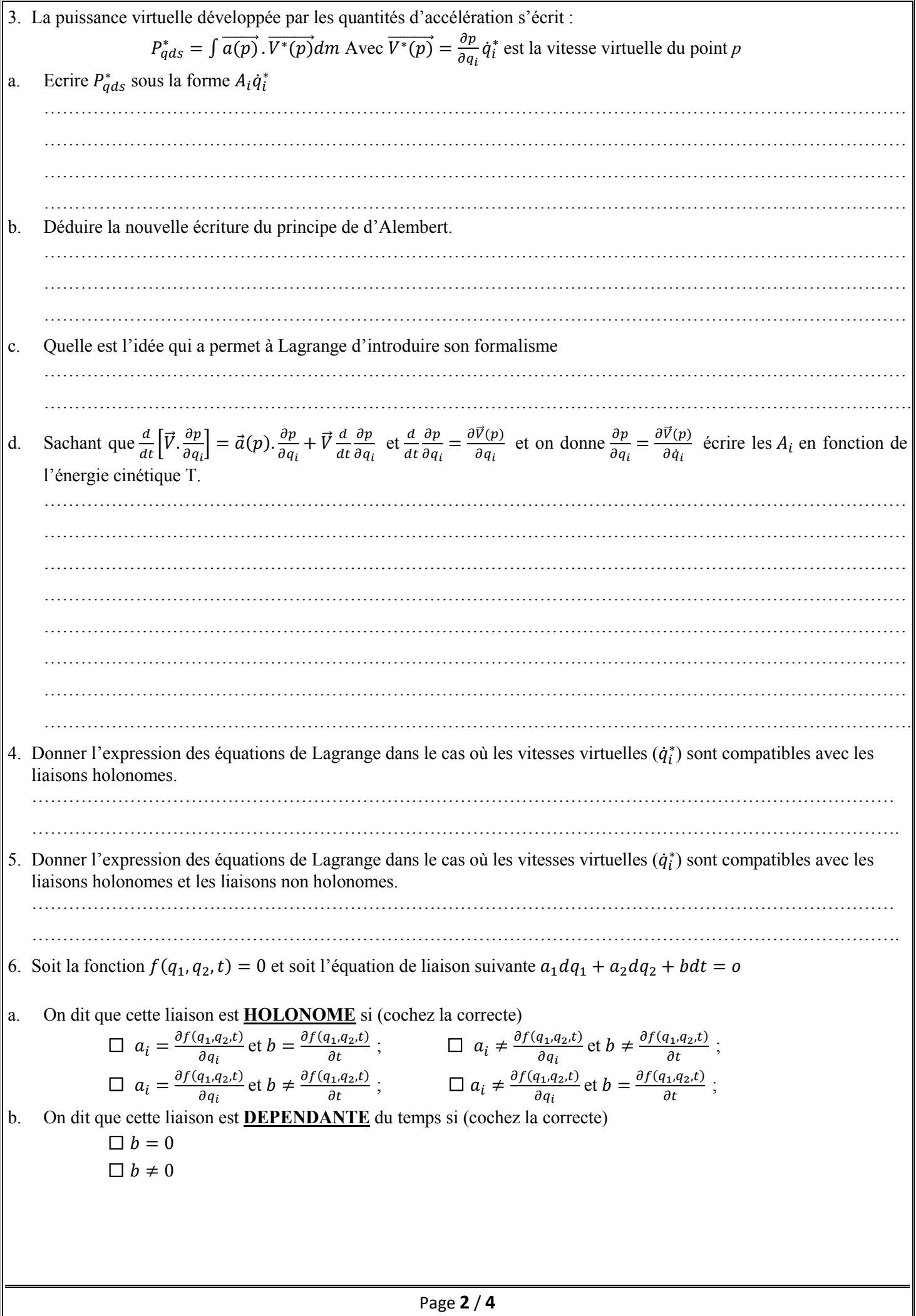

## **II. Application**

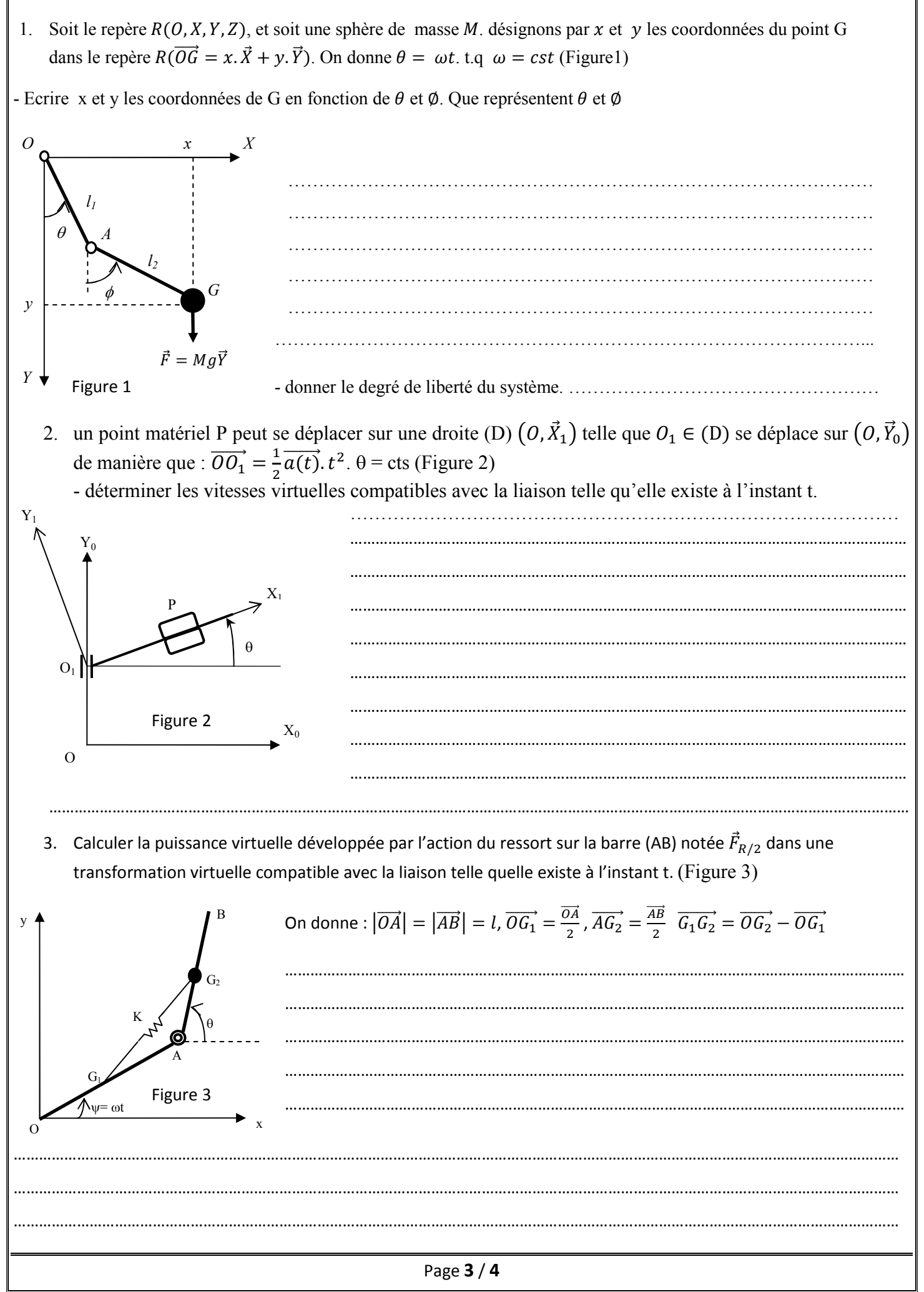

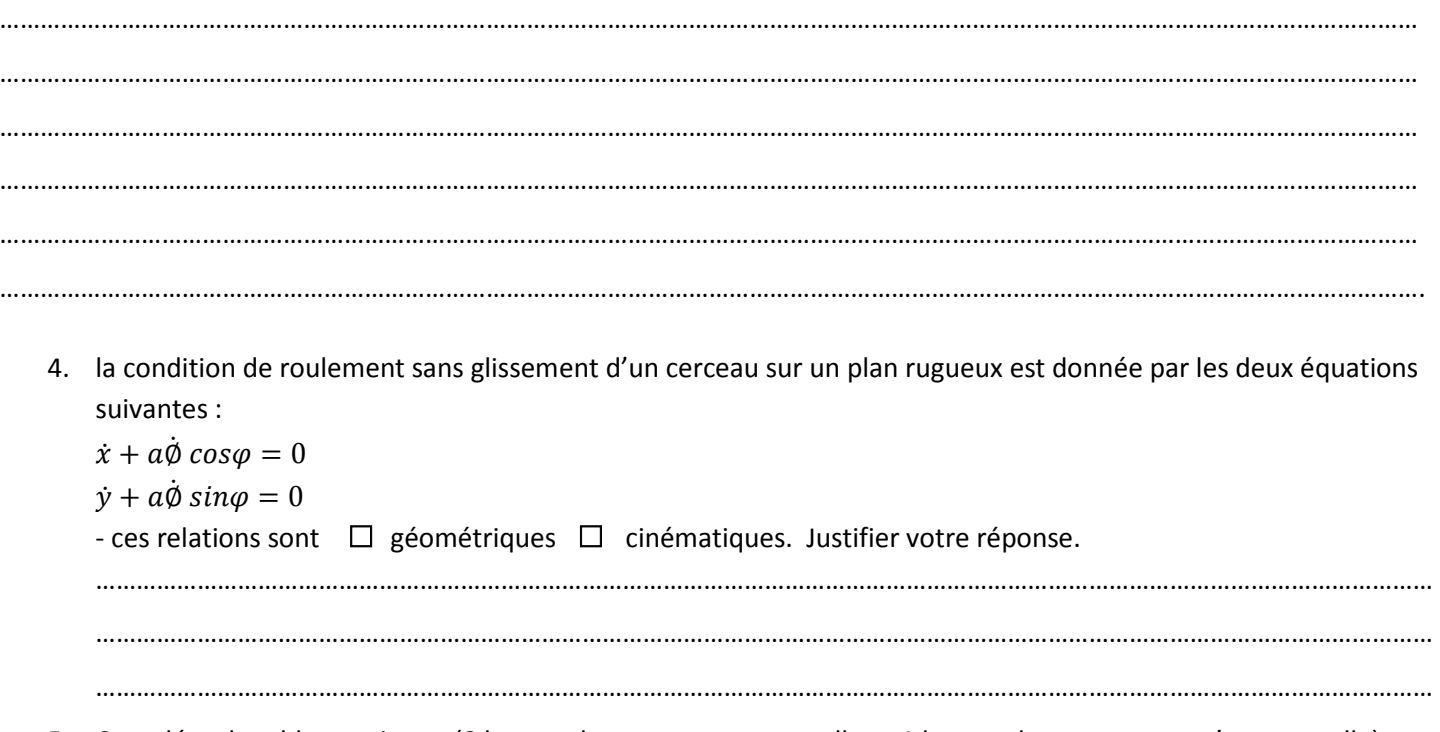

5. Compléter le tableau suivant :(**0** lorsque la composante est nulle et **1** lorsque la composante n'est pas nulle)

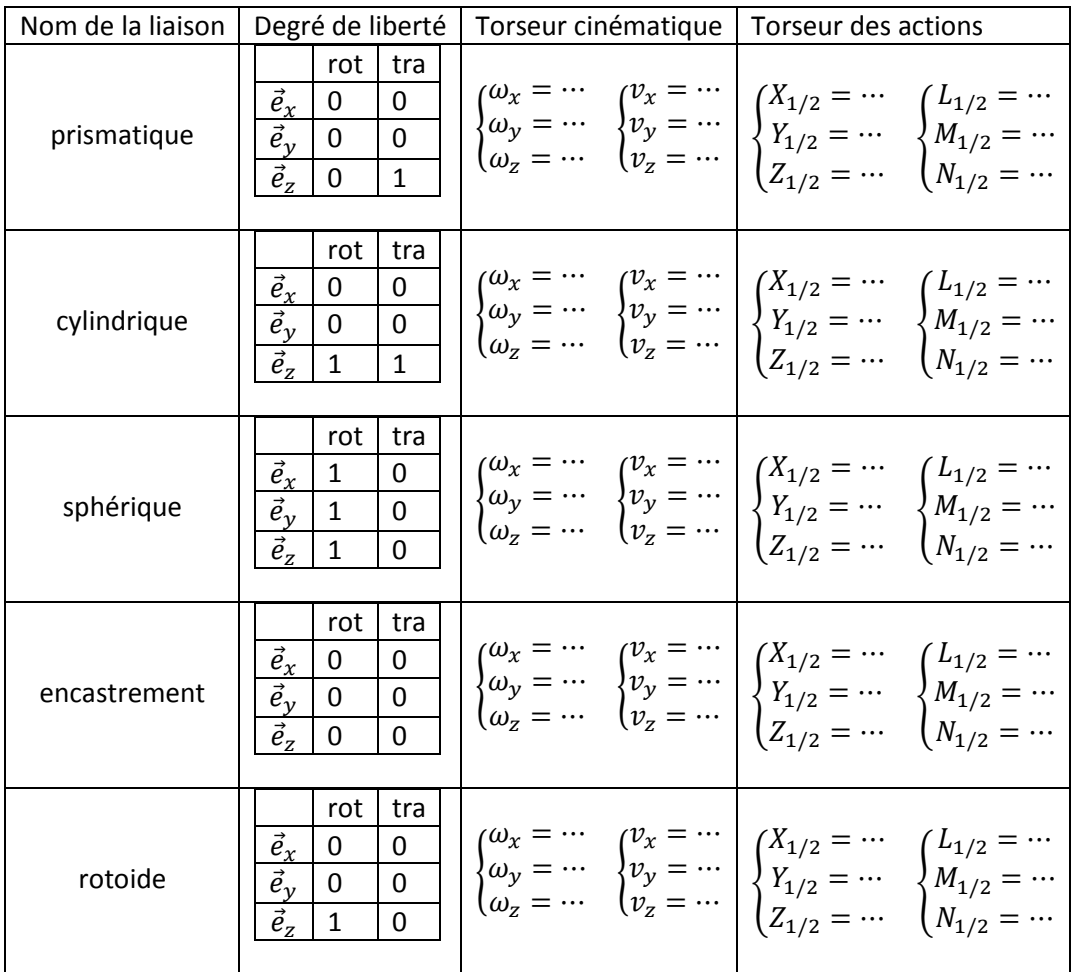